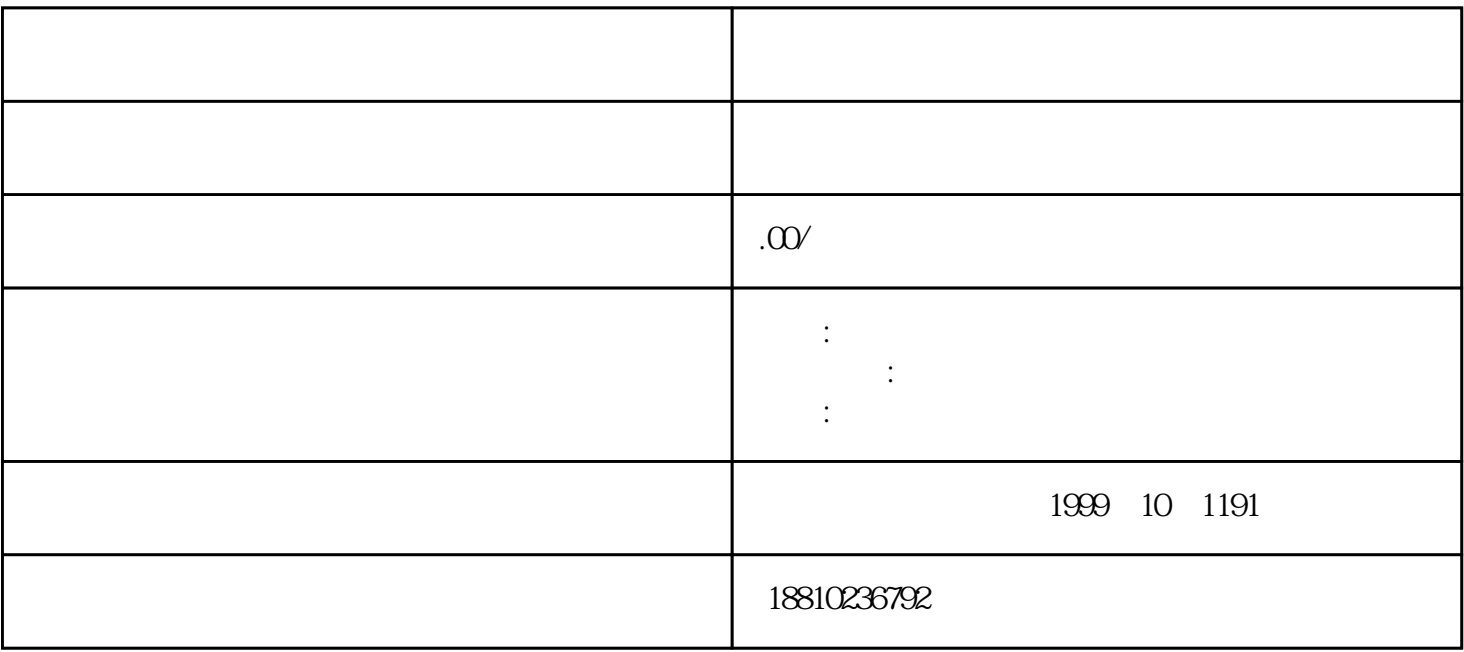

 $PC$ 

2、换取工装

 $\mathbf{1}$ 

- 
- $\overline{3}$
- 
- $\overline{4}$
- $\overline{5}$ 
	-
- $6\phantom{.0}$
- $\overline{7}$
- 

 $\frac{1}{2}$ 

- 
- -
- - -
- 
- -
- 
- -
	-

8、交付成品

9、换装及打卡